# **DART Access for Android Tablet Computers**

(See page 5 for IOS Instructions)

DART can now be fully accessed on Android or iPad Tablet computers. The access to DART on a tablet computer is the same as working from a desktop PC; all that is required is that your tablet have an internet connection and be able to access the Citrix Receiver application. To get started just follow these easy steps:

#### Add the "Citrix Receiver" application to your tablet from your App Store:

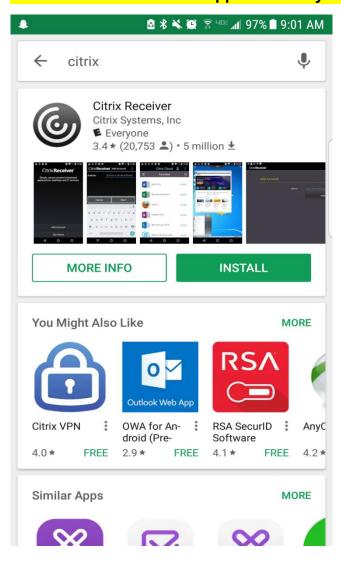

#### **Add Account:**

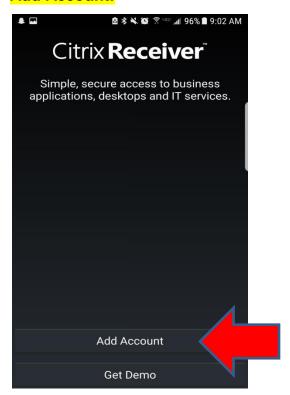

Manual Setup - Address: <a href="https://extranet.kindermorgan.com">https://extranet.kindermorgan.com</a>

**Type:** Access Gateway

User Name/Password: Same as if logging on from desktop PC

**Domain**: KMDMZ

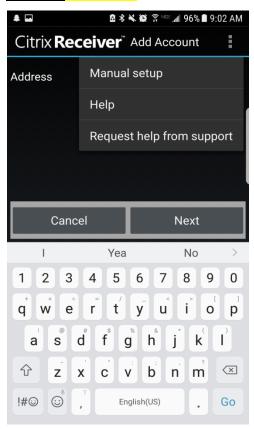

#### **Configuration:**

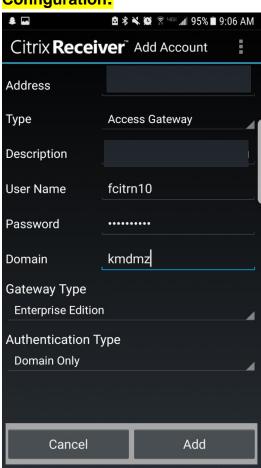

#### **LOGON – HOU DART\_EXTERNAL:**

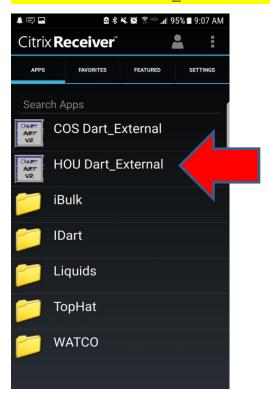

#### **Tablet Support**

Kinder Morgan <u>does not</u> provide tablet computer support. Upgrades to a tablet's operating system, or to the Citrix Receiver App, may cause connectivity issues. Customers who are experiencing connectivity problems need to contact their service provider and/or the Citrix website for help.

If Kinder Morgan makes any changes that affect tablet computer accessibility, the required changes will be posted on EBB under "COMPUTER SYSTEM STATUS – DART SYSTEM INFORMATION" as soon as they are identified.

# **DART Access for IOS Tablet Computers**

DART can now be fully accessed on Android or iPad Tablet computers. The access to DART on a tablet computer is the same as working from a desktop PC; all that is required is that your tablet have an internet connection and be able to access the Citrix Receiver application. To get started just follow these easy steps:

#### Add the "Citrix Receiver" application to your tablet from your App Store:

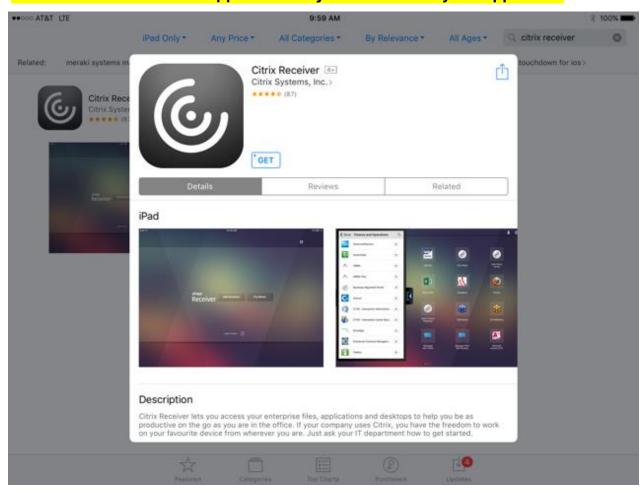

## **Add Account:**

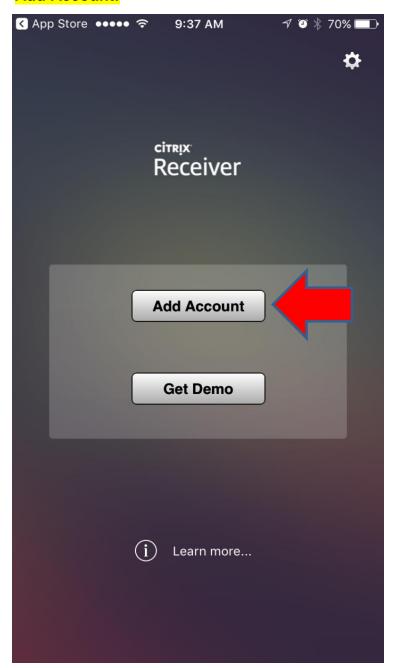

# Tap screen to remove keyboard and go to the NEXT screen. Click Options for Manual Setup:

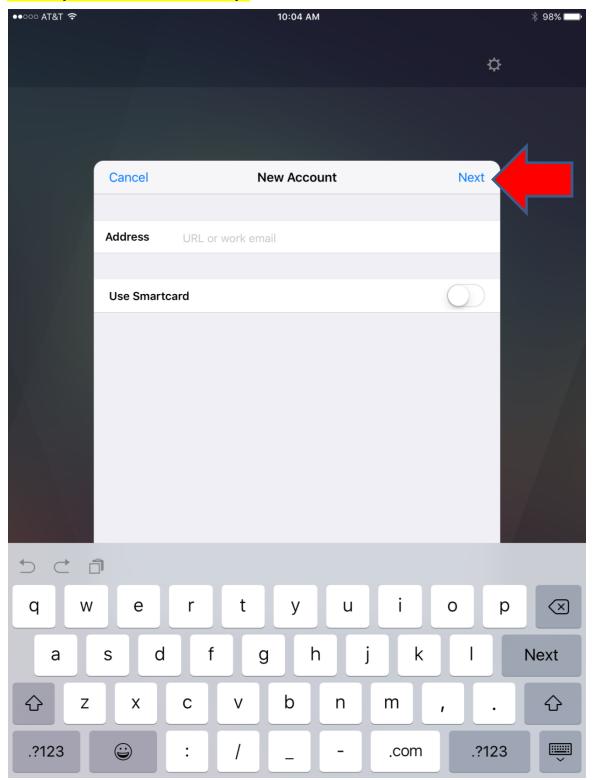

Manual Setup - Address: https://extranet.kindermorgan.com

Type: Access Gateway

User Name/Password: Same as if logging on from desktop PC

**Domain**: KMDMZ

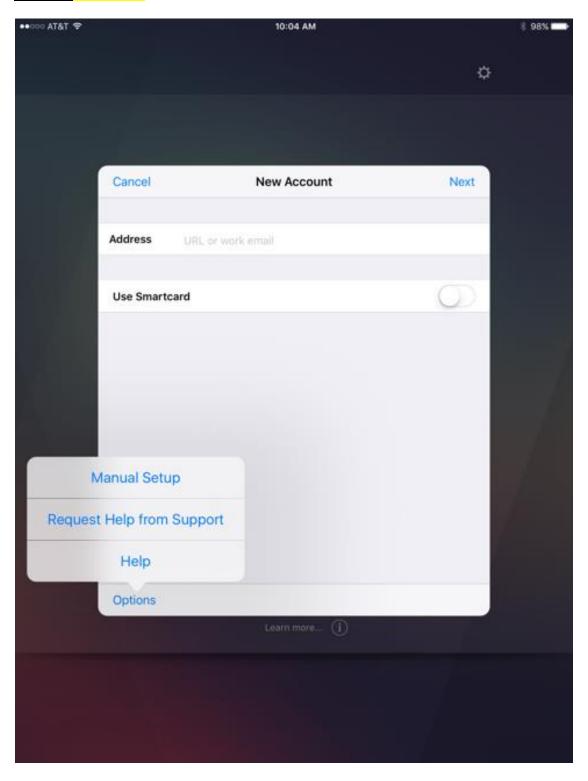

## Configuration: Click SAVE when finished.

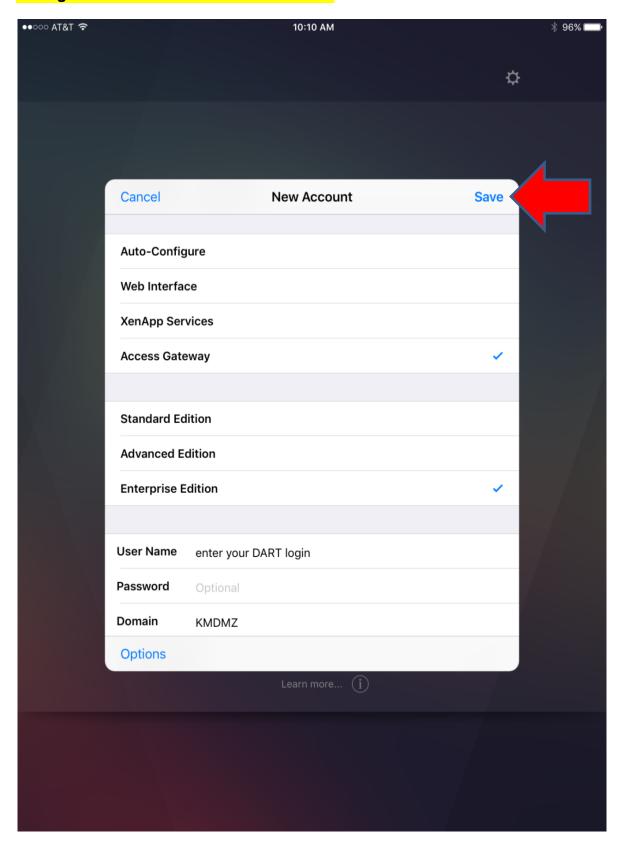

## **LOGON – HOU DART\_EXTERNAL:**

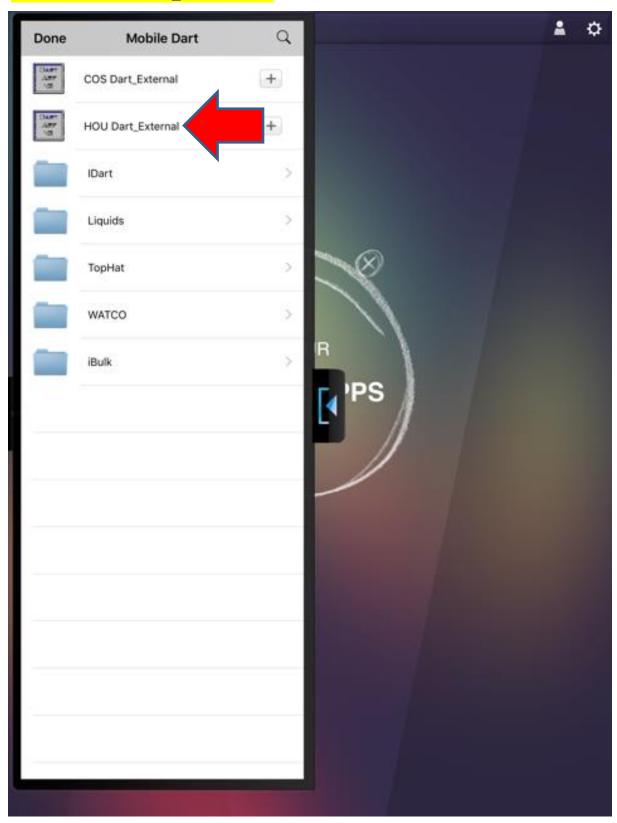

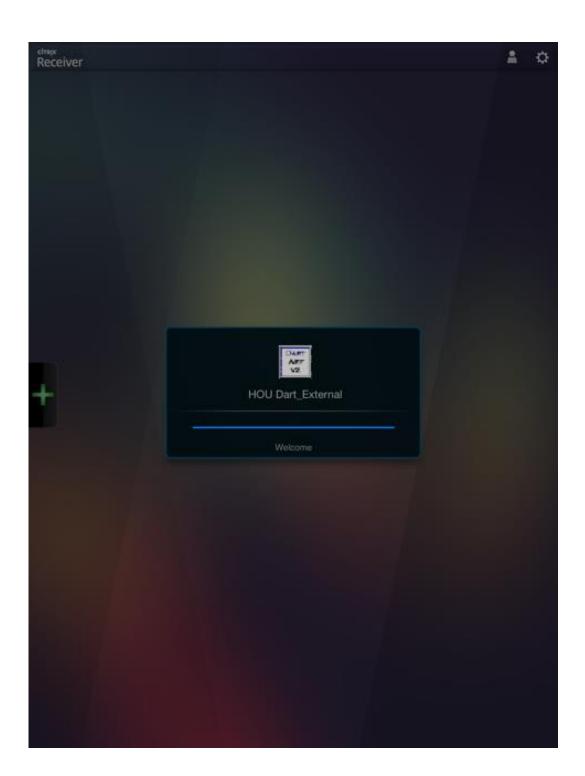

#### **Tablet Support**

Kinder Morgan <u>does not</u> provide tablet computer support. Upgrades to a tablet's operating system, or to the Citrix Receiver App, may cause connectivity issues. Customers who are experiencing connectivity problems need to contact their service provider and/or the Citrix website for help. If Kinder Morgan makes any changes that affect tablet computer accessibility, the required changes will be posted on EBB under "COMPUTER SYSTEM STATUS – DART SYSTEM INFORMATION" as soon as they are identified.